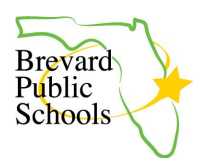

Link to this document: <https://bit.ly/BPSPrometheanAccountSetup>

## **Quick Links**

[Creating](#page-0-0) an Account [Configuring](#page-1-0) Your Account

<span id="page-0-0"></span>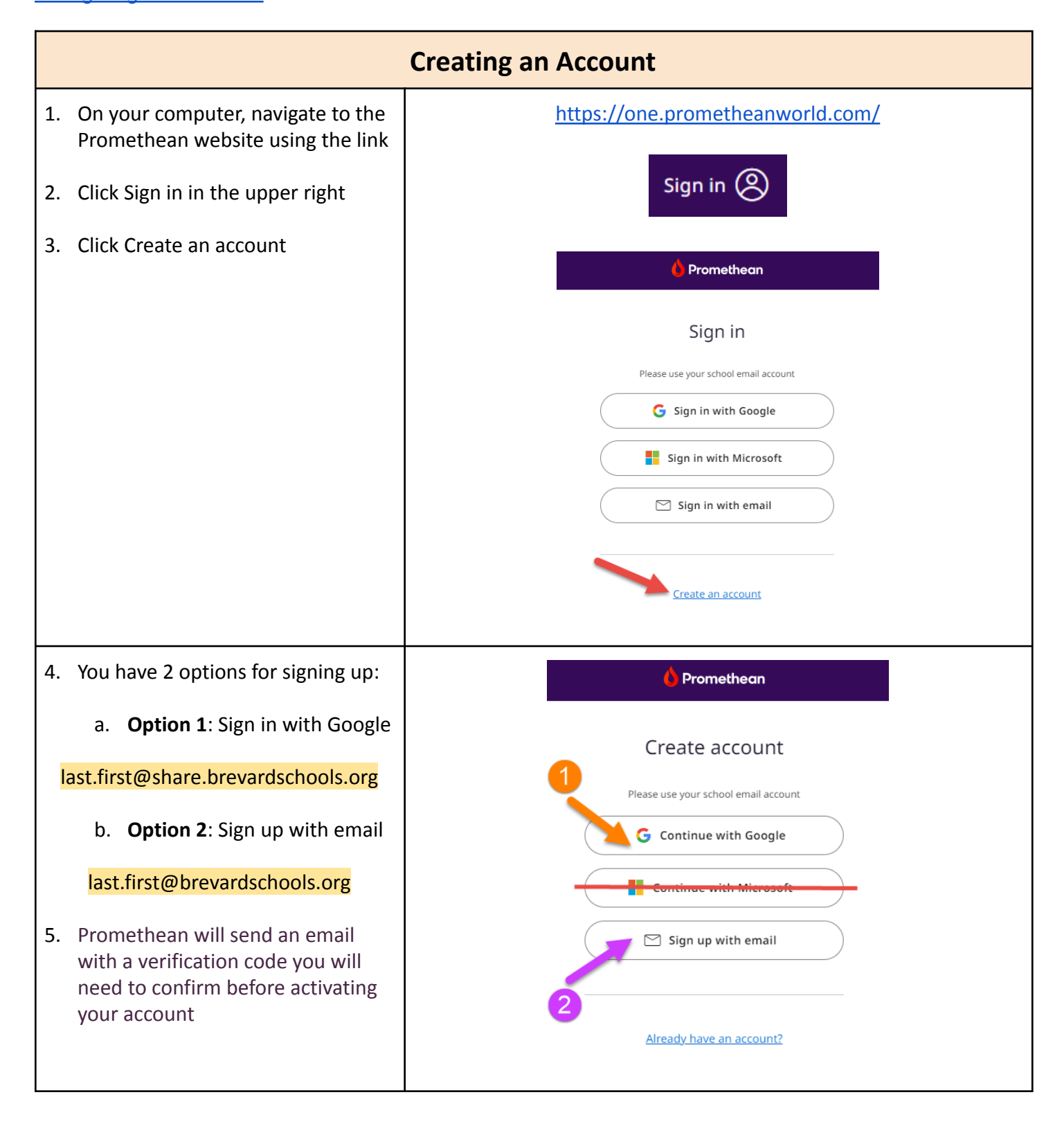

<span id="page-1-0"></span>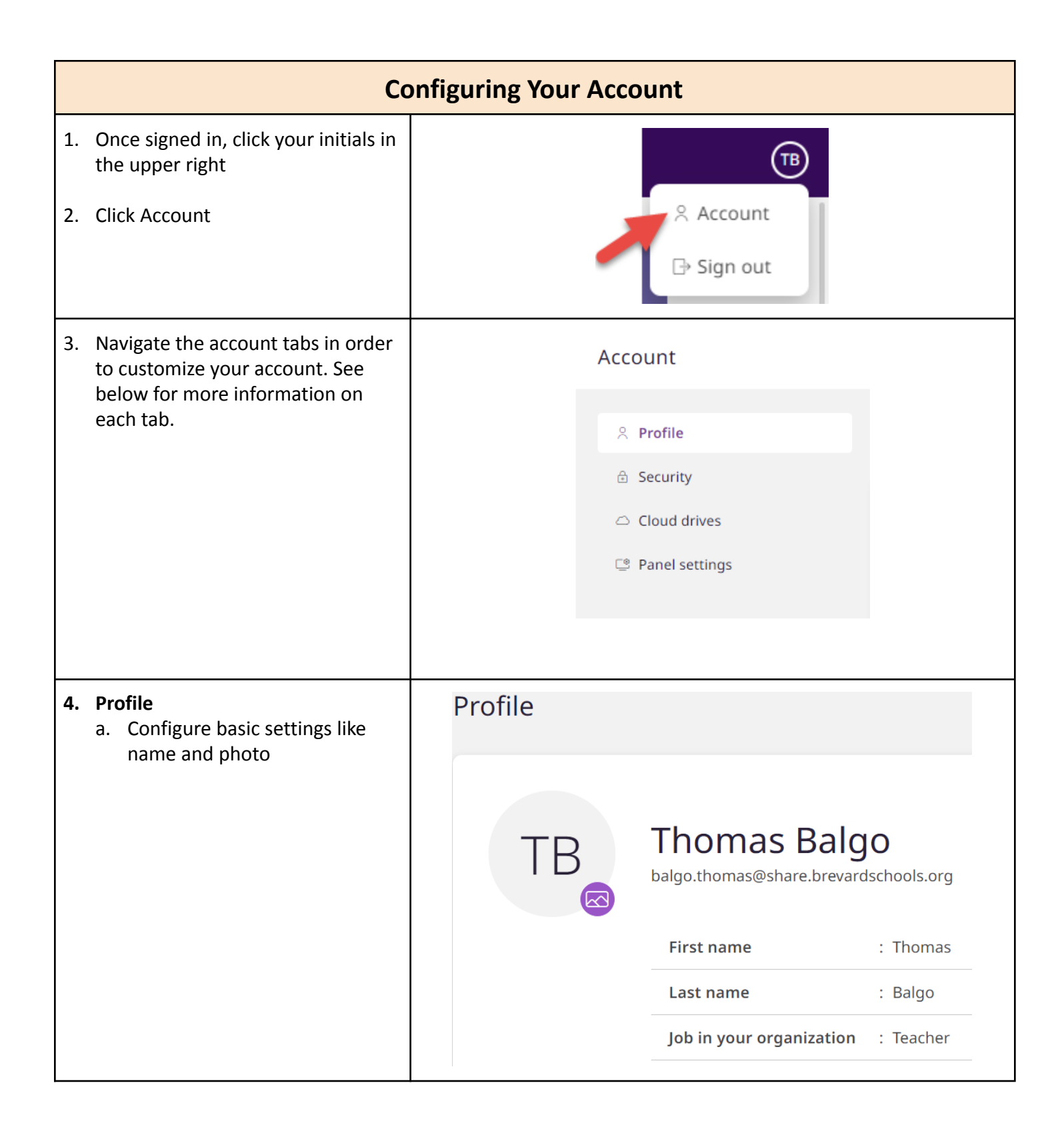

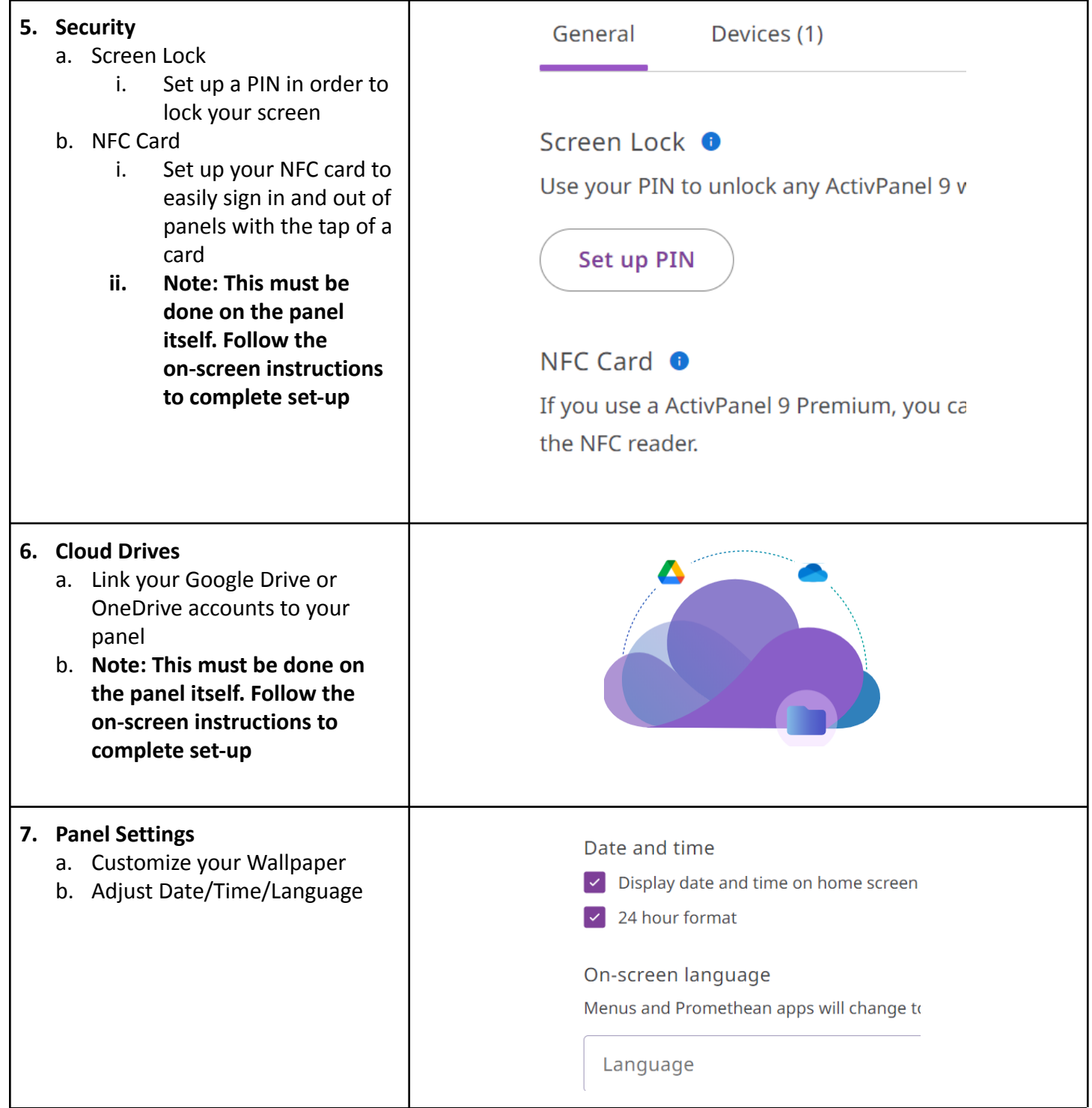